**Проскурякова Ксения Леонидовна, учитель информатики и ИКТ МОУ «Сланцевская СОШ №3»** 

# Поиск информации в Интернет

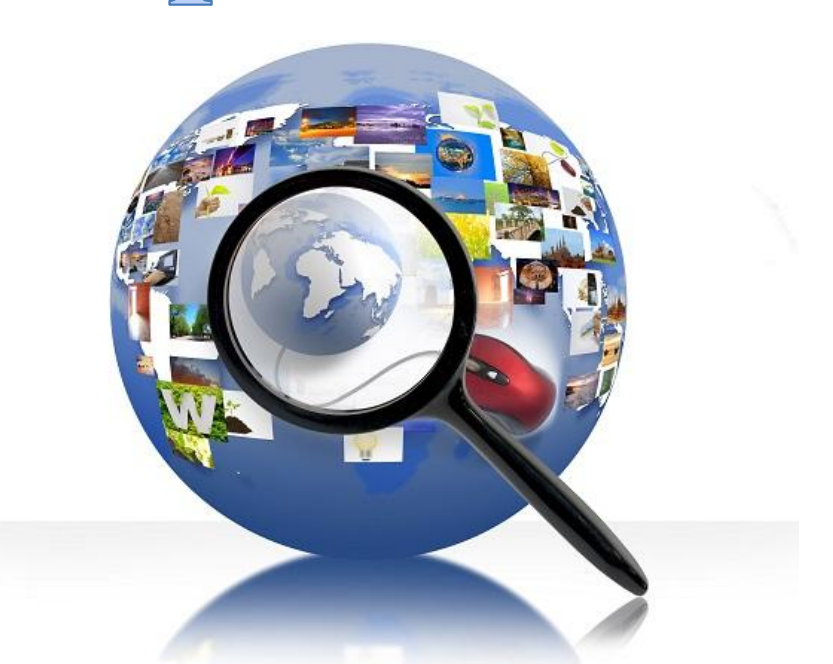

*Интернет* — это общедоступная глобальная компьютерная сеть, которая делится на множество подсетей связывающих между собой компьютеры, и, имеющая набор стандартных правил протоколы, с помощью которых пользователь может передавать и получать различную информацию.

*Поиск информации* – одна из самых востребованных на практике задач, которую приходится решать любому пользователю Интернета.

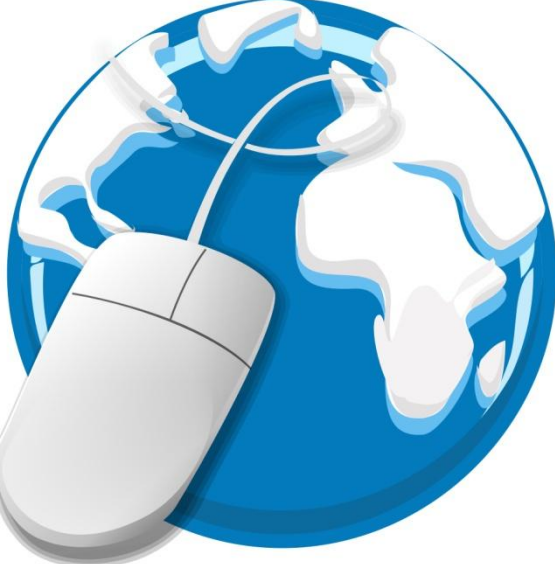

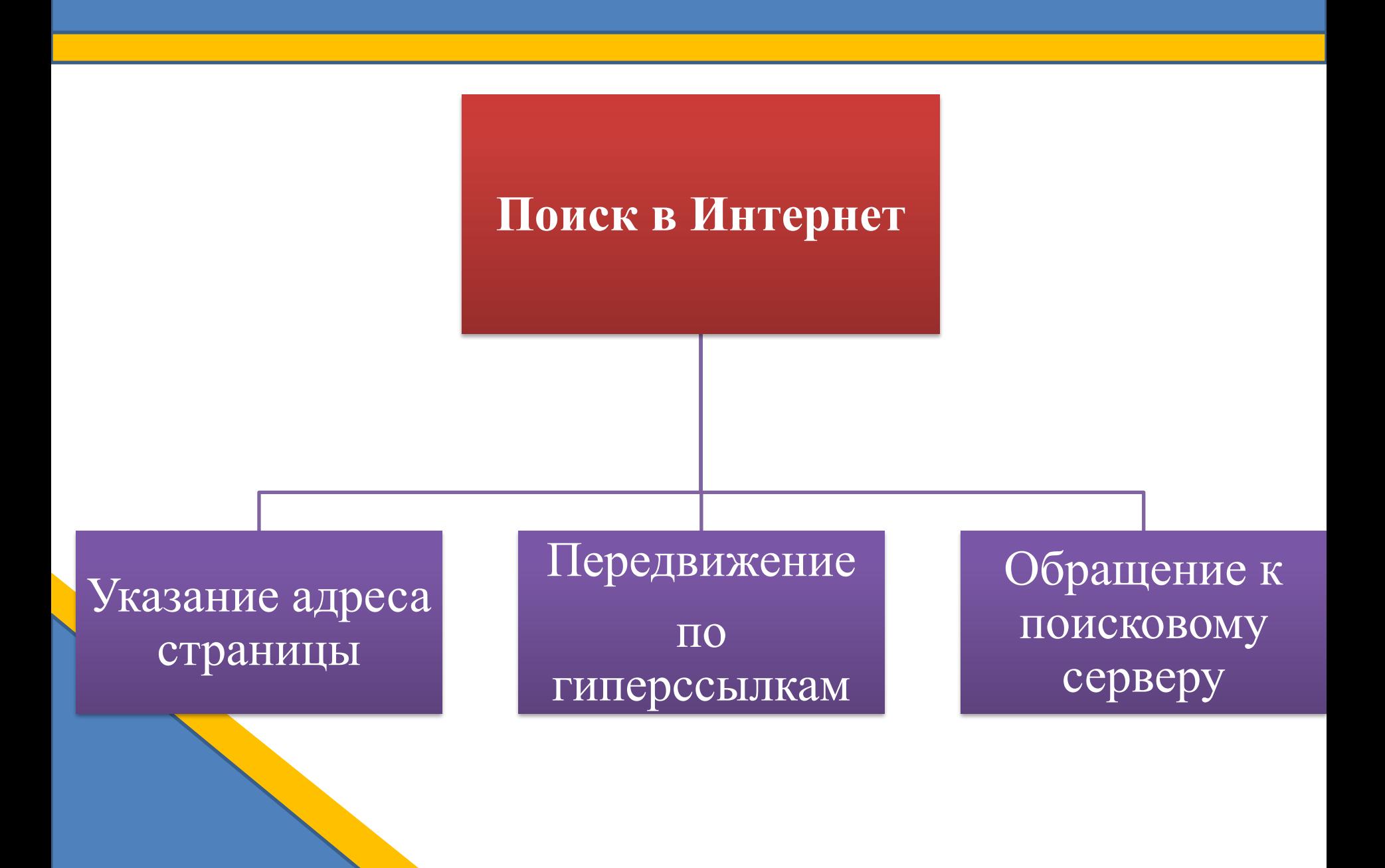

*1) Указание адреса страницы***.** Это самый быстрый способ поиска, но его можно использовать только в том случае, если точно известен адрес документа.

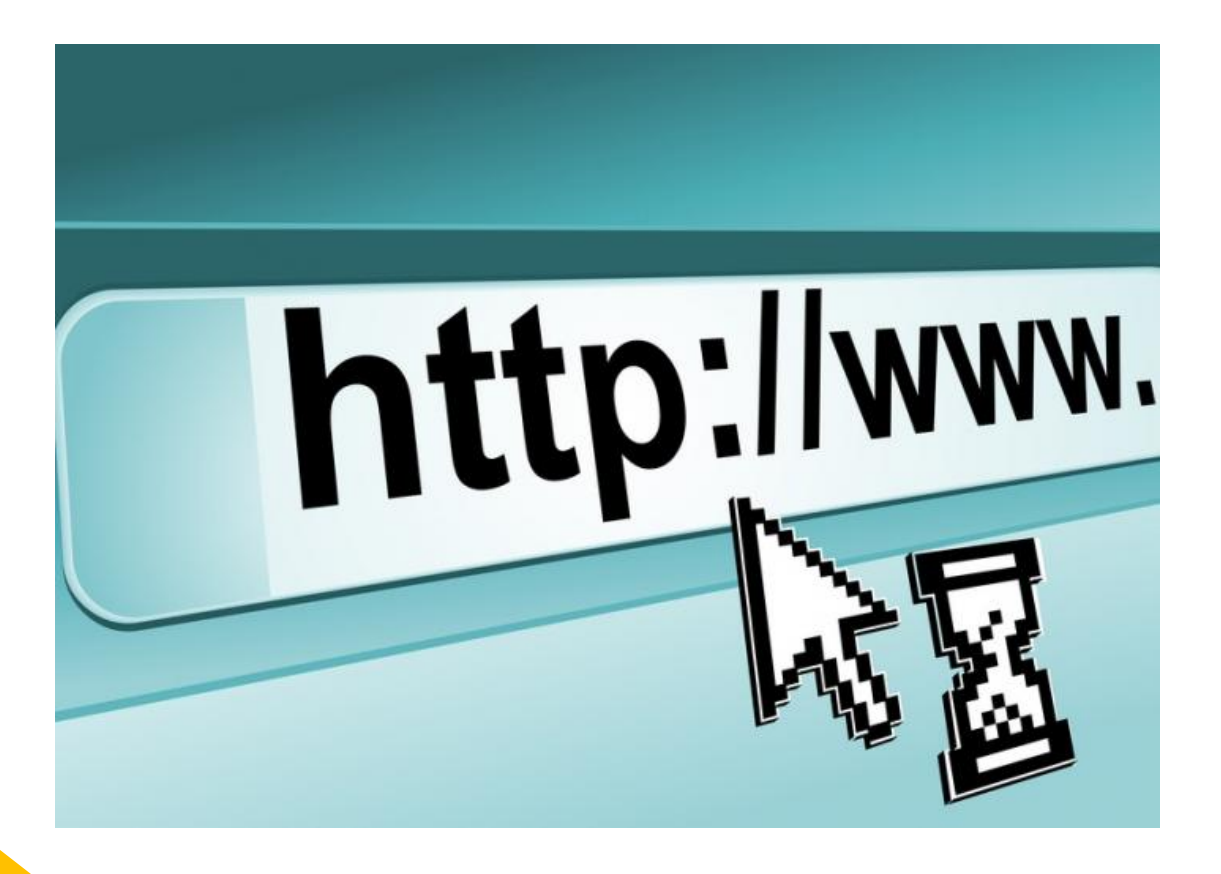

#### *2) Передвижение по гиперссылкам.*

**Гиперссылка** – это текстовый или графический условный элемент (код) гипертекстового документа, который связан, с целью перехода по нему, с другим отдельным элементом этого документа или любым другим файлом, находящимся как на этом же ресурсе, так и на любом другом постороннем ресурсе (компьютере, сервере).

Это наименее удобный способ, так как с его помощью можно искать документы, только близкие по смыслу текущему документу.

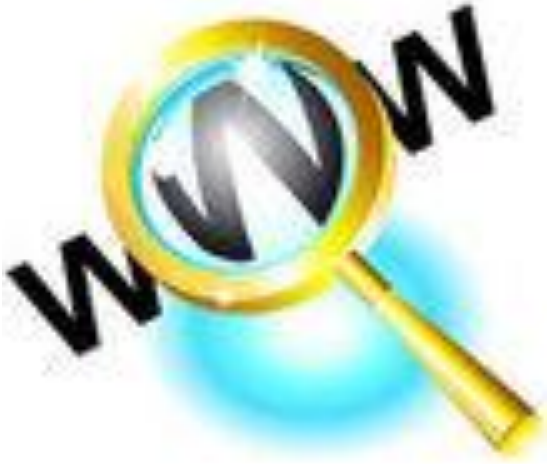

**3)** *Обращение к поисковому серверу.* Наиболее удобный способ поиска информации. В настоящее время в русскоязычной части Интернет популярны следующие поисковые серверы:

- Яndex;
- Rambler;

Google.

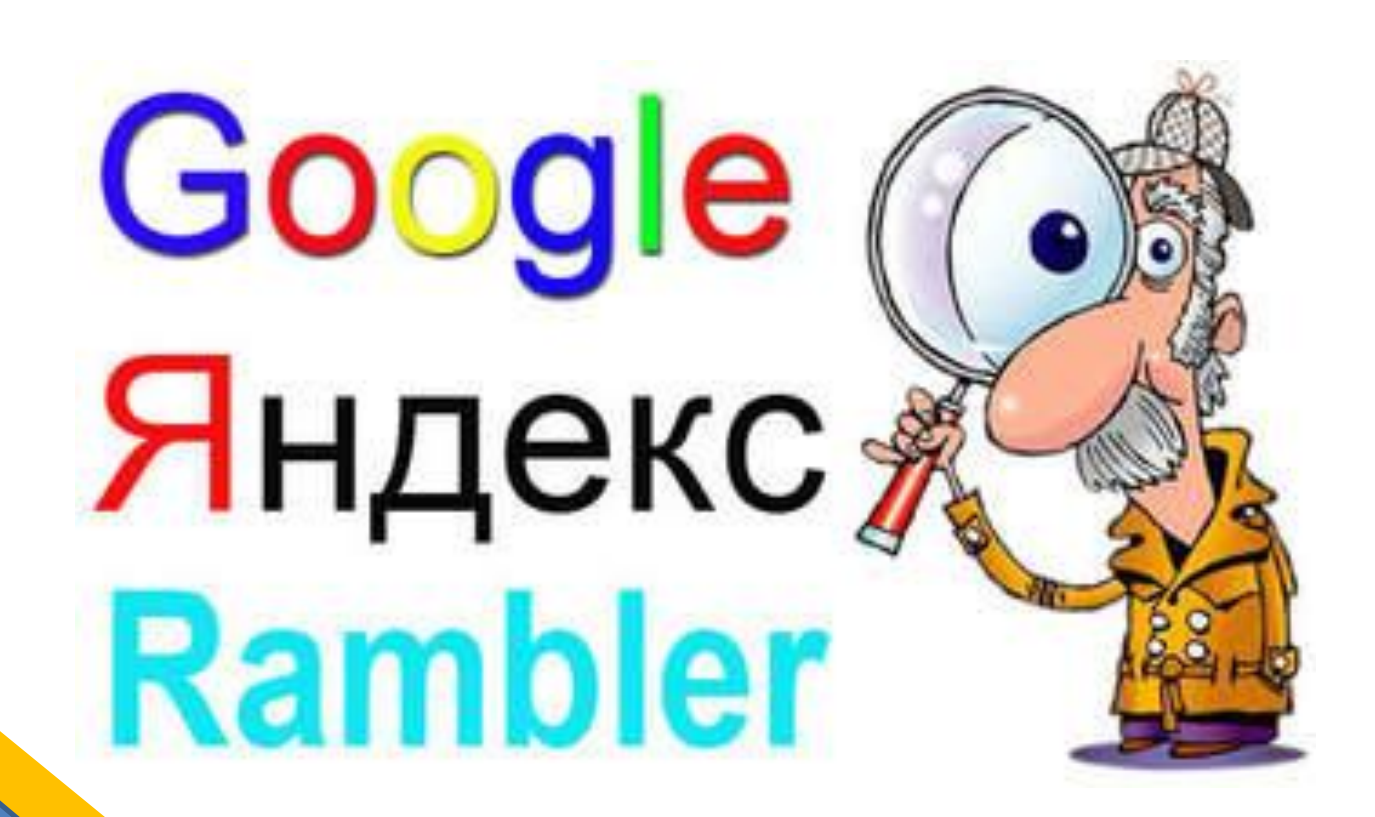

## **Поисковые серверы**

*Поисковый сервер* содержит большое количество ссылок на самые различные документы, и все эти ссылки систематизированы в тематические каталоги.

По принципу действия **поисковые системы делятся на** два типа:

- *• поисковые каталоги;*
- *• поисковые индексы*.

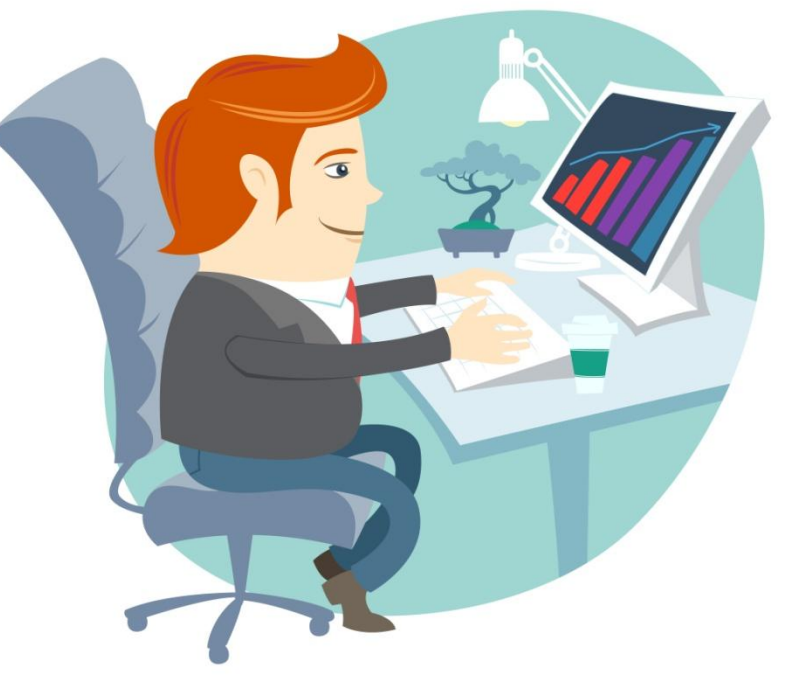

*Поисковые каталоги* служат для тематического поиска.

Информация на этих серверах структурирована по темам и подтемам. Имея намерение осветить какую-то узкую тему, нетрудно найти список web-страниц, ей посвященных.

**Каталог ресурсов в Интернете** или каталог интернет-ресурсов или просто интернет-каталог — структурированный набор ссылок на сайты с кратким их описанием.

#### **Поисковые индексы**

*Поисковые индексы* работают как алфавитные указатели. Клиент задает слово или группу слов, характеризующих его область поиска, — и получает список ссылок на web-страницы, содержащие указанные термины.

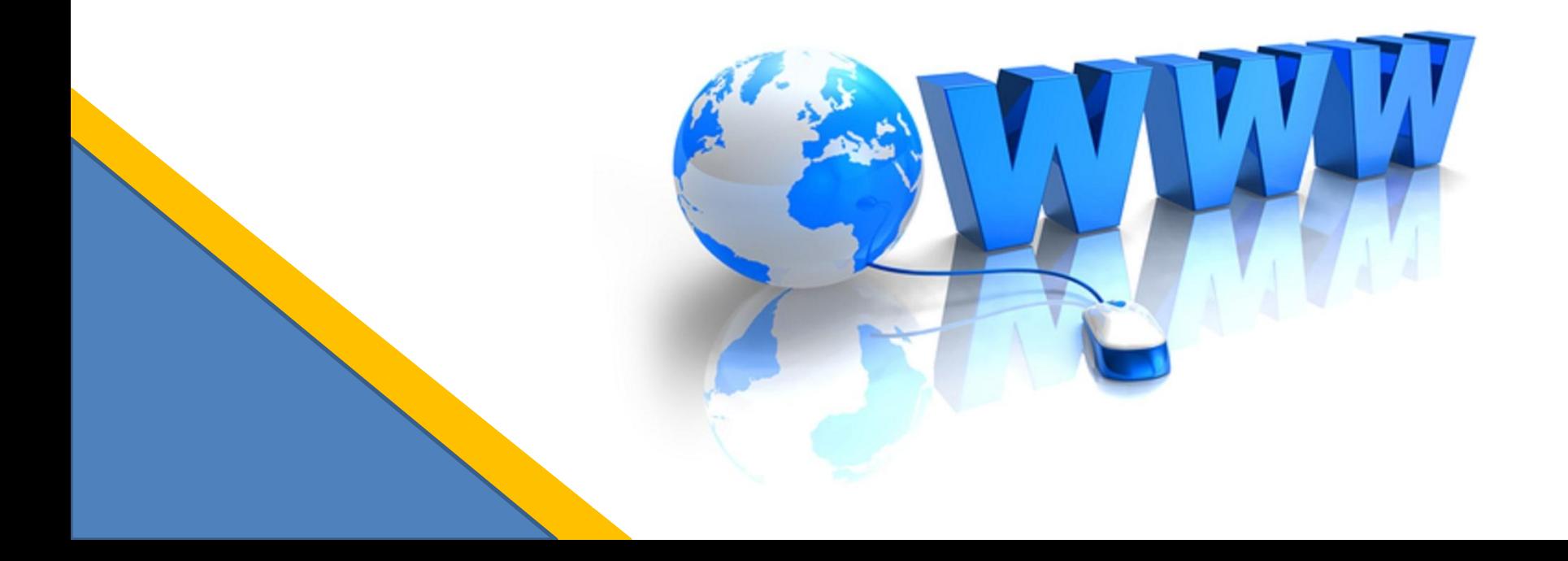

## **Язык запросов поисковой системы**

Группа ключевых слов, сформированная по определенным правилам – с помощью *языка запросов*, называется запросом к поисковому серверу. Языки запросов к разным поисковым системам очень похожи.

Рассмотрим правила формирования запросов на примере поисковой системе Яndex.

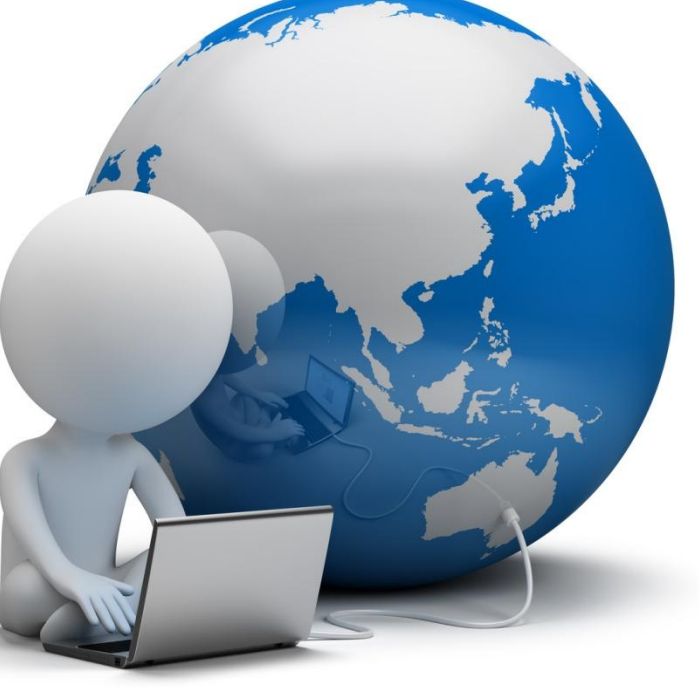

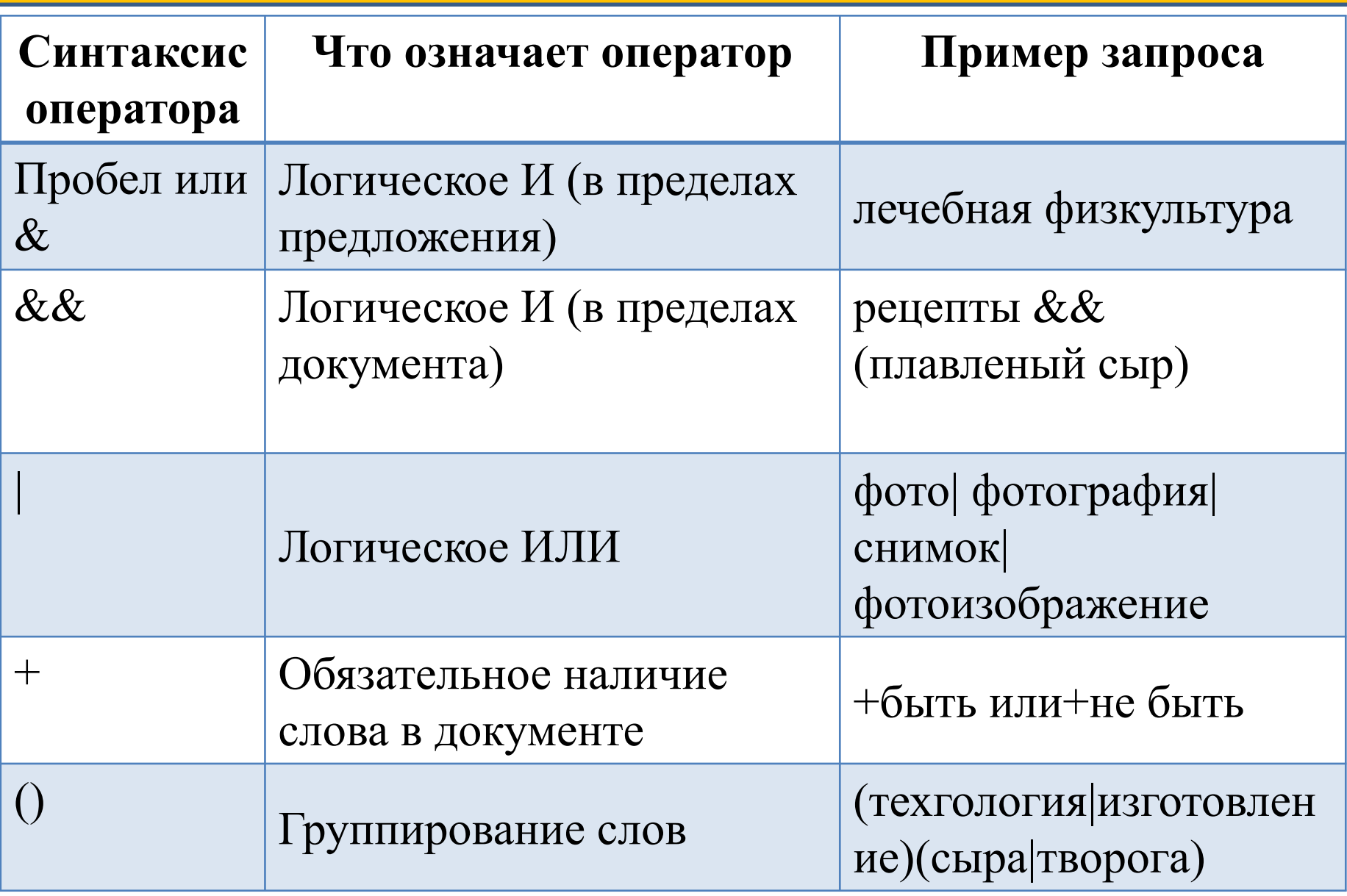

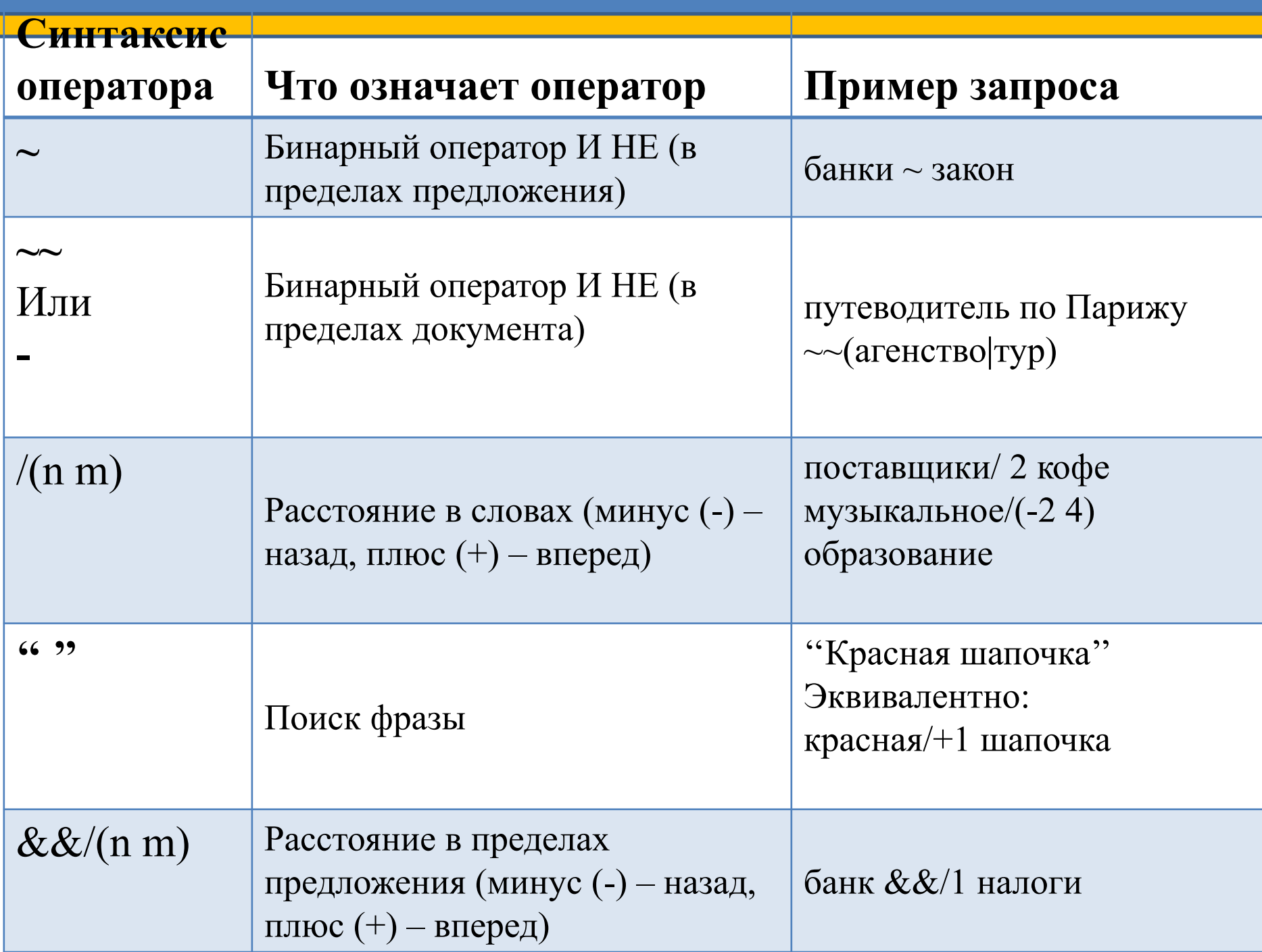

Чтобы получить лучшие результаты поиска, необходимо запомнить несколько простых правил:

- 1) Искать информацию не по одному ключевому слову.
- 2) Лучше не вводить ключевые слова с прописной буквы, т.к. это может привести к тому, что не будут найдены те же слова, написанные со строчной буквы.
- 3) Если в итоге поиска вы не получили никаких результатов, проверьте, нет ли в ключевых словах орфографических ошибок.

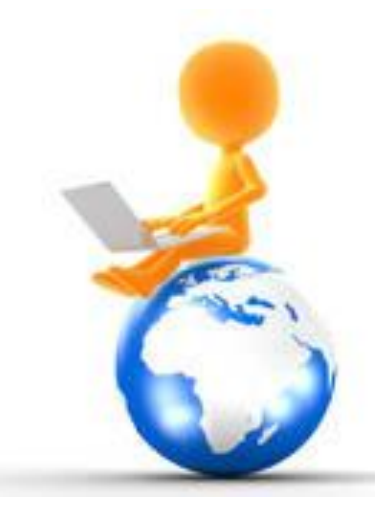

## **Задание 1**

В таблице приведены запросы к поисковому серверу. Для каждого запроса указан его код — соответствующая буква от А до Г. Расположите коды запросов слева направо в порядке возрастания количества страниц, которые нашёл поисковый сервер по каждому запросу. По всем запросам было найдено разное количество страниц. Для обозначения логической операции «ИЛИ» в запросе используется символ «|», а для логической операции «И» — «&»:

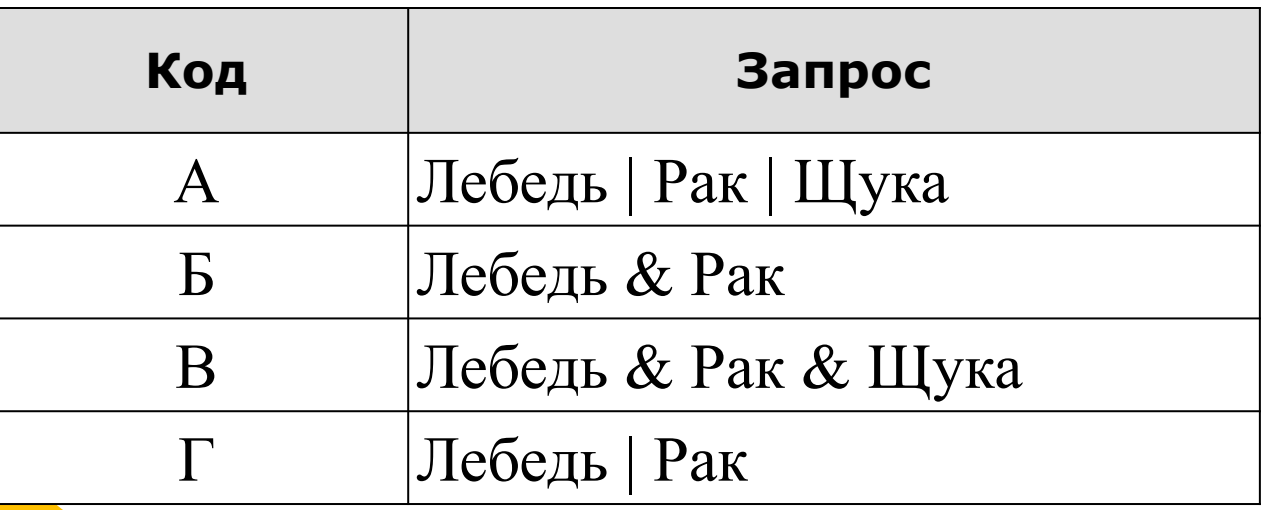

# **Задание 2**

В таблице приведены запросы к поисковому серверу. Для каждого запроса указан его код — соответствующая буква от А до Г. Расположите коды запросов слева направо в порядке возрастания количества страниц, которые нашёл поисковый сервер по каждому запросу. По всем запросам было найдено разное количество страниц. Для обозначения логической операции «ИЛИ» в запросе используется символ «|», а для логической операции «И» — «&»:

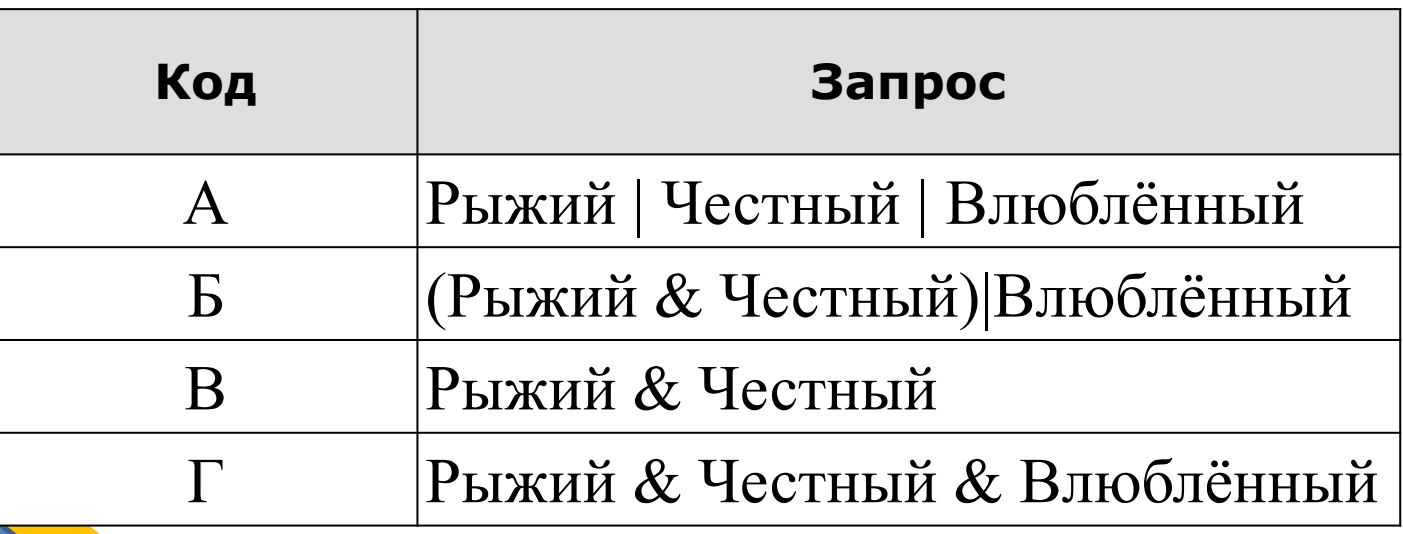

# **Источники изображений**

- 1. http://ulkul.ru/upload/iblock/8d0/8d06df717408bb46db21ea03d 6c82d2c.jpg
- 2. http://www.ebpl.org/userfiles/image/plugged into web pc 800 \_clr.png
- 3. http://static3.depositphotos.com/1000519/118/v/110/depositphot os\_1185365-Magnifying-glass.jpg
- 4. https://www.resourceson-demand.com/wp-content/uploads/201 4/05/Best-restoration-Services.jpg
- 5. http://www.hjsessentia.co.uk/wp-content/uploads/2013/06/Fotol ia\_49311384\_M.jpg

# **Источники изображений**

- 6. http://bersdeges.pp.ua/awaausx/lyubovnoe fentezi knigi skachat \_besplatno\_2675\_0.jpg
- 7. http://www.netprofitexplosion.com/wp-content/uploads/3.-Revie w-with-Current.jpg
- 8. http://www.chaval.es/chavales/sites/default/files/http.jpg
- 9. http://www.dailyfreepsd.com/wp-content/uploads/2013/06/Globe -internet-symbol-vector.jpg
- 10. http://sr.photos3.fotosearch.com/bthumb/CSP/CSP942/k9428201 .jpg